Network Working Group States of the States of the States of S. Josefsson Internet-Draft SJD AB Intended status: Informational N. Moeller Expires: November 13, 2015

May 12, 2015

# EdDSA and Ed25519 draft-josefsson-eddsa-ed25519-03

### Abstract

 The elliptic curve signature scheme EdDSA and one instance of it called Ed25519 is described. An example implementation and test vectors are provided.

### Status of This Memo

 This Internet-Draft is submitted in full conformance with the provisions of [BCP 78](https://datatracker.ietf.org/doc/pdf/bcp78) and [BCP 79](https://datatracker.ietf.org/doc/pdf/bcp79).

 Internet-Drafts are working documents of the Internet Engineering Task Force (IETF). Note that other groups may also distribute working documents as Internet-Drafts. The list of current Internet- Drafts is at<http://datatracker.ietf.org/drafts/current/>.

 Internet-Drafts are draft documents valid for a maximum of six months and may be updated, replaced, or obsoleted by other documents at any time. It is inappropriate to use Internet-Drafts as reference material or to cite them other than as "work in progress."

This Internet-Draft will expire on November 13, 2015.

Copyright Notice

 Copyright (c) 2015 IETF Trust and the persons identified as the document authors. All rights reserved.

This document is subject to [BCP 78](https://datatracker.ietf.org/doc/pdf/bcp78) and the IETF Trust's Legal Provisions Relating to IETF Documents [\(http://trustee.ietf.org/license-info](http://trustee.ietf.org/license-info)) in effect on the date of publication of this document. Please review these documents carefully, as they describe your rights and restrictions with respect to this document. Code Components extracted from this document must include Simplified BSD License text as described in Section 4.e of the Trust Legal Provisions and are provided without warranty as described in the Simplified BSD License.

# <span id="page-1-1"></span>Internet-Draft EdDSA & Ed25519 May 2015

# Table of Contents

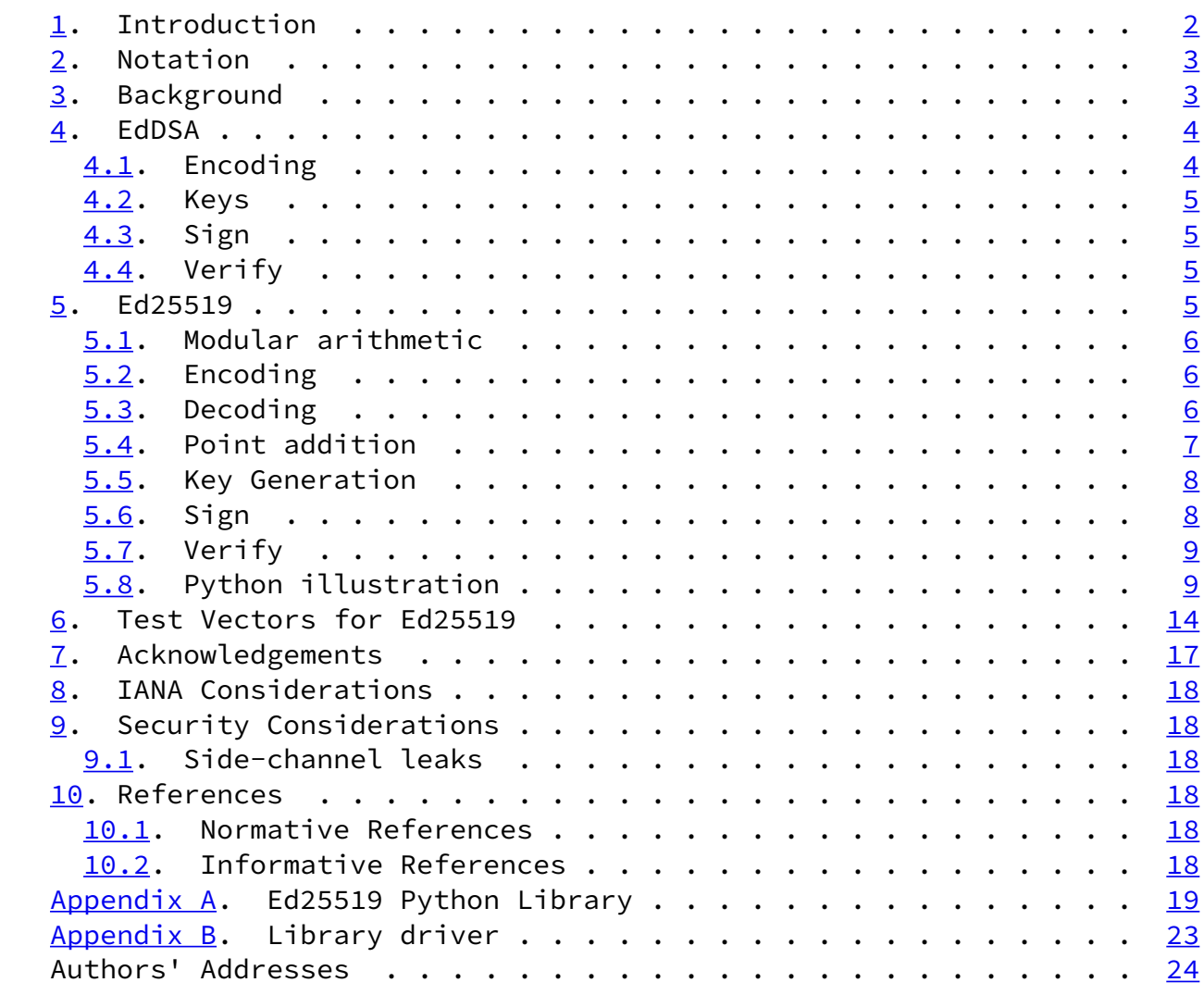

# <span id="page-1-0"></span>[1](#page-1-0). Introduction

 The Edwards-curve Digital Signature Algorithm (EdDSA) is a variant of Schnorr's signature system with Twisted Edwards curves. EdDSA needs to be instantiated with certain parameters and this document describe Ed25519 - an instantiation of EdDSA in a curve over GF(2^255-19). To facilitate adoption in the Internet community of Ed25519, this document describe the signature scheme in an implementation-oriented way, and we provide sample code and test vectors.

The advantages with EdDSA and Ed25519 include:

- 1. High-performance on a variety of platforms.
- 2. Does not require the use of a unique random number for each signature.

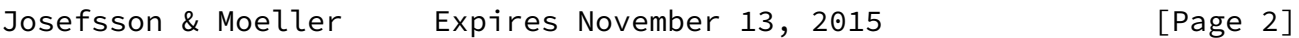

<span id="page-2-1"></span>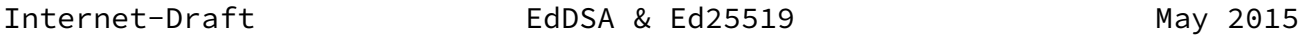

- 3. More resilient to side-channel attacks.
- 4. Small public keys (32 bytes) and signatures (64 bytes).
- 5. The formulas are "strongly unified", i.e., they are valid for all points on the curve, with no exceptions. This obviates the need for EdDSA to perform expensive point validation on untrusted public values.
- 6. Collision resilience, meaning that hash-function collisions do not break this system.

For further background, see the original EdDSA paper [\[EDDSA\]](#page-20-3).

TODO: Support SHA-3-512?

<span id="page-2-0"></span>[2](#page-2-0). Notation

The following notation is used throughout the document:

GF(p) finite field with p elements

x^y x multiplied by itself y times

B generator of the group or subgroup of interest

- n B B added to itself n times.
- h\_i the i'th bit of h
- a || b (bit-)string a concatenated with (bit-)string b
- <span id="page-2-2"></span>[3](#page-2-2). Background

EdDSA is defined using an elliptic curve over GF(p) of the form

 $-x^2 + y^2 = 1 + d x^2$  y<sup>2</sup>

 In general, p could be a prime power, but it is usually chosen as a prime number. It is required that  $p = 1$  modulo 4 (which implies that -1 is a square modulo p) and that d is a non-square modulo p. For Ed25519, the curve used is equivalent to Curve25519 [\[CURVE25519\]](#page-20-4), under a change of coordinates, which means that the difficulty of the discrete logarithm problem is the same as for Curve25519.

Points on this curve form a group under addition,  $(x3, y3) = (x1, y1)$ + (x2, y2), with the formulas

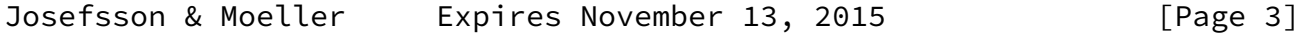

<span id="page-3-1"></span>Internet-Draft EdDSA & Ed25519 May 2015

 x1 y2 + x2 y1 y1 y2 + x1 x2 x3 = -------------------, y3 = ------------------ $1 + d x1 x2 y1 y2$   $1 - d x1 x2 y1 y2$ 

The neutral element in the group is  $(0, 1)$ .

 Unlike many other curves used for cryptographic applications, these formulas are "strongly unified": they are valid for all points on the curve, with no exceptions. In particular, the denominators are non zero for all input points.

 There are more efficient formulas, which are still strongly unified, which use homogeneous coordinates to avoid the expensive modulo p inversions. See [\[Faster-ECC\]](#page-20-5) and [[Edwards-revisited\]](#page-20-6).

# <span id="page-3-0"></span>[4](#page-3-0). EdDSA

 EdDSA is a digital signature system with several parameters. The generic EdDSA digital signature system is normally not implemented directly, but instead a particular instance of EdDSA (like Ed25519) is implemented. A precise explanation of the generic EdDSA is thus not particularly useful for implementers, but for background and completeness, a succinct description of the generic EdDSA algorithm is given here.

EdDSA has seven parameters:

1. an integer  $b \ge 10$ .

- 2. a cryptographic hash function H producing 2b-bit outputs.
- 3. a prime power p congruent to 1 modulo 4.
- 4. a (b-1)-bit encoding of elements of the finite field GF(p).
- 5. a non-square element d of GF(p)
- 6. an element B !=  $(0,1)$  of the set E = {  $(x,y)$  is a member of GF(p) x GF(p) such that  $-x^2 + y^2 = 1 + dx^2y^2$ .
- 7. a prime q, of size b-3 bits, such that  $qB = (0, 1)$ , i.e., q is the order of B or a multiple thereof.

#### <span id="page-4-0"></span>[4.1](#page-4-0). Encoding

An element  $(x,y)$  of E is encoded as a b-bit string called  $ENC(x,y)$ which is the  $(b-1)$ -bit encoding of y concatenated with one bit that is 1 if x is negative and 0 if x is not negative. Negative elements

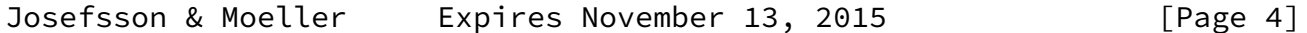

<span id="page-4-2"></span>

Internet-Draft EdDSA & Ed25519 May 2015

of  $GF(q)$  are those x which the  $(b-1)$ -bit encoding of x is lexicographically larger than the  $(b-1)$ -bit encoding of  $-x$ .

## <span id="page-4-1"></span>[4.2](#page-4-1). Keys

An EdDSA secret key is a b-bit string k. Let the hash  $H(k) = (h_0,$ h\_1,  $\dots$ , h\_(2b-1)) determine an integer a which is  $2^{\wedge}$  (b-2) plus the sum of  $m = 2$ <sup>t</sup>  $* h_i$  for all i equal or larger than 3 and equal to or less than b-3 such that m is a member of the set  $\{2^{(b-2)}, 2^{(b-2)} +$ 8,  $\ldots$ ,  $2^{(b-1)} - 8$  }. The EdDSA public key is  $ENC(A) =ENC(aB)$ . The bits  $h_b$ , ...,  $h_2(2b-1)$  is used below during signing.

### <span id="page-4-3"></span>[4.3](#page-4-3). Sign

 The signature of a message M under a secret key k is the 2b-bit string ENC(R) || ENC'(S), where ENC'(S) is defined as the b-bit little-endian encoding of S. R and S are derived as follows. First define  $r = H(h_b, \ldots, h(2b-1)), M$  interpreting 2b-bit strings in little-endian form as integers in  $\{0, 1, ..., 2^N(2b)-1\}$ . Let R=rB and  $S=(r+H(ENC(R) || ENC(A) || M)a)$  mod q.

<span id="page-4-4"></span>[4.4](#page-4-4). Verify

 To verify a signature ENC(R) || ENC'(S) on a message M under a public key ENC(A), proceed as follows. Parse the inputs so that A and R is an element of E, and S is a member of the set  $\{0, 1, ..., l-1\}$ . Compute H' =  $H(ENC(R) || ENC(A) || M)$  and check the group equation 8SB = 8R + 8H'A in E. Verification is rejected if parsing fails or the group equation does not hold.

## <span id="page-5-0"></span>[5](#page-5-0). Ed25519

 Theoretically, Ed25519 is EdDSA instantiated with b=256, H being SHA-512  $[REC4634]$ , p is the prime  $2^{\wedge}255-19$ , the 255-bit encoding of GF(2^255-19) being the little-endian encoding of  $\{0, 1, ...,$  2^255-20}, q is the prime 2^252 + 0x14def9dea2f79cd65812631a5cf5d3ed,  $d = -121665/121666$  which is a member of  $GF(p)$ , and B is the unique point  $(x, 4/5)$  in E for which  $x$  is "positive", which with the encoding used simply means that the least significant bit of x is 0. The curve p, prime q, d and B follows from  $[I-D.int-efrg-curves]$ .

 Written out explicitly, B is the point (15112221349535400772501151409 588531511454012693041857206046113283949847762202, 4631683569492647816 9428394003475163141307993866256225615783033603165251855960).

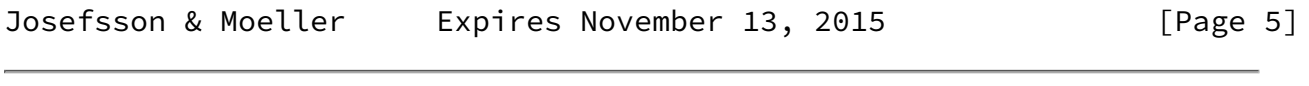

<span id="page-5-2"></span>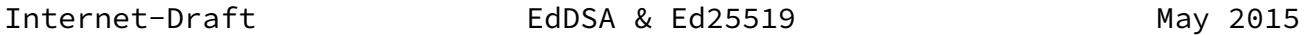

<span id="page-5-1"></span>[5.1](#page-5-1). Modular arithmetic

For advise on how to implement arithmetic modulo  $p = 2^2 255 - 1$ efficiently and securely, see Curve25519 [\[CURVE25519\]](#page-20-4). For inversion modulo p, it is recommended to use the identity  $x^2-1 = x^2(p-2)$  (mod p).

 For point decoding or "decompression", square roots modulo p are needed. They can be computed using the Tonelli-Shanks algorithm, or the special case for  $p = 5 \pmod{8}$ . To find a square root of a, first compute the candidate root  $x = a$ <sup>((p+3)/8)</sup> (mod p). Then there are three cases:

 $x^2$  = a (mod p). Then x is a square root.

 $x^2 = -a$  (mod p). Then  $2^x((p-1)/4)$  x is a square root.

a is not a square modulo p.

## <span id="page-6-0"></span>[5.2](#page-6-0). Encoding

 All values are coded as octet strings, and integers are coded using little endian convention. I.e., a 32-octet string h h[0],...h[31] represents the integer  $h[0] + 2^0 8 h[1] + ... + 2^0 248 h[31].$ 

A curve point  $(x,y)$ , with coordinates in the range  $0 \le x, y \le p$ , is coded as follows. First encode the y-coordinate as a little-endian string of 32 octets. The most significant bit of the final octet is always zero. To form the encoding of the point, copy the least significant bit of the x-coordinate to the most significant bit of the final octet.

## <span id="page-6-1"></span>[5.3](#page-6-1). Decoding

 Decoding a point, given as a 32-octet string, is a little more complicated.

- 1. First interpret the string as an integer in little-endian representation. Bit 255 of this number is the least significant bit of the x-coordinate, and denote this value x\_0. The y-coordinate is recovered simply by clearing this bit. If the resulting value is  $>= p$ , decoding fails.
- 2. To recover the x coordinate, the curve equation implies  $x^2$  =  $(y^2 - 1)$  / (d  $y^2 + 1$ ) (mod p). Since d is a non-square and -1 is a square, the numerator,  $(d y^2 + 1)$ , is always invertible modulo p. Let  $u = v^2 - 1$  and  $v = d v^2 + 1$ . To compute the square root of  $(u/v)$ , the first step is to compute the candidate

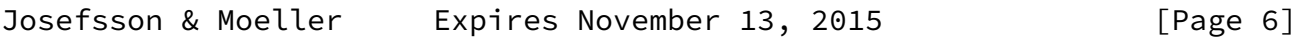

<span id="page-6-2"></span>Internet-Draft EdDSA & Ed25519 May 2015

root  $x = (u/v)^{n}((p+3)/8)$ . This can be done using the following trick, to use a single modular powering for both the inversion of v and the square root:

$$
(p+3)/8
$$
 3  $(p-5)/8$   
x =  $(u/v)$  = u v  $(u v27)$  (mod p)

3. Again, there are three cases:

- 1. If  $v \times^2 = u \pmod{p}$ , x is a square root.
- 2. If v  $x^2 = -u \pmod{p}$ , set  $x \leftarrow -x \frac{2^x((p-1)/4)}{p}$ , which is a square root.
- 3. Otherwise, no square root exists modulo p, and decoding fails.
- 4. Finally, use the  $x_0$  bit to select the right square root. If  $x =$ 0, and  $x_0 = 1$ , decoding fails. Otherwise, if  $x_0 := x \mod 2$ , set  $x \leftarrow -p - x$ . Return the decoded point  $(x,y)$ .
- <span id="page-7-0"></span>[5.4](#page-7-0). Point addition

 For point addition, the following method is recommended. A point (x,y) is represented in extended homogeneous coordinates (X, Y, Z, T), with  $x = X/Z$ ,  $y = Y/Z$ ,  $x = T/Z$ .

The following formulas for adding two points,  $(x3,y3) =$  $(x1,y1)+(x2,y2)$  are described in  $[Edwards-revisited]$ , section 3.1. They are strongly unified, i.e., they work for any pair of valid input points.

> $A = (Y1-X1)*(Y2-X2)$  $B = (Y1+X1)*(Y2+X2)$  $C = T1*2*d*T2$  $D = Z1*2*Z2$  $E = B - A$  $F = D-C$  $G = D + C$  $H = B+A$  $X3 = E \star F$  $Y3 = G*H$  $T3 = E \star H$  $Z3 = F \star G$

Josefsson & Moeller Expires November 13, 2015 [Page 7]

<span id="page-7-1"></span>

<span id="page-7-2"></span>Internet-Draft EdDSA & Ed25519 May 2015

 The secret is 32 octets (256 bits, corresponding to b) of cryptographically-secure random data. See [[RFC4086\]](https://datatracker.ietf.org/doc/pdf/rfc4086) for a discussion about randomness.

The 32-byte public key is generated by the following steps.

- 1. Hash the 32-byte secret using SHA-512, storing the digest in a 64-octet large buffer, denoted h. Only the lower 32 bytes are used for generating the public key.
- 2. Prune the buffer. In C terminology:

 $h[0]$  &= ~0x07; h[31] &= 0x7F;  $h[31]$  |= 0x40;

- 3. Interpret the buffer as the little-endian integer, forming a secret scalar a. Perform a known-base-point scalar multiplication a B.
- 4. The public key A is the encoding of the point aB. First encode the y coordinate (in the range  $0 \le y \le p$ ) as a little-endian string of 32 octets. The most significant bit of the final octet is always zero. To form the encoding of the point aB, copy the least significant bit of the x coordinate to the most significant bit of the final octet. The result is the public key.
- <span id="page-8-0"></span>[5.6](#page-8-0). Sign

 The inputs to the signing procedure is the secret key, a 32-octet string, and a message M of arbitrary size.

- 1. Hash the secret key, 32-octets, using SHA-512. Let h denote the resulting digest. Construct the secret scalar a from the first half of the digest, and the corresponding public key A, as described in the previous section. Let prefix denote the second half of the hash digest, h[32],...,h[63].
- 2. Compute SHA-512(prefix || M), where M is the message to be signed. Interpret the 64-octet digest as a little-endian integer r.
- 3. Compute the point rB. For efficiency, do this by first reducing r modulo q, the group order of B. Let the string R be the encoding of this point.

<span id="page-9-1"></span>Internet-Draft EdDSA & Ed25519 May 2015

- 4. Compute SHA512(R || A || M), and interpret the 64-octet digest as a little-endian integer k.
- 5. Compute  $s = (r + k a)$  mod q. For efficiency, again reduce k modulo q first.
- 6. Form the signature of the concatenation of R (32 octets) and the little-endian encoding of s (32 octets, three most significant bits of the final octets always zero).

<span id="page-9-0"></span>[5.7](#page-9-0). Verify

- 1. To verify a signature on a message M, first split the signature into two 32-octet halves. Decode the first half as a point R, and the second half as an integer s, in the range  $0 \le s \le q$ . If the decoding fails, the signature is invalid.
- 2. Compute SHA512(R || A || M), and interpret the 64-octet digest as a little-endian integer k.
- 3. Check the group equation 8s B = 8 R + 8k A. It's sufficient, but not required, to instead check  $s$  B = R + k A.
- <span id="page-9-2"></span>[5.8](#page-9-2). Python illustration

 The rest of this section describes how Ed25519 can be implemented in Python (version 3.2 or later) for illustration. See [appendix A](#page-21-0) for the complete implementation and [appendix B](#page-25-0) for a test-driver to run it through some test vectors.

First some preliminaries that will be needed.

```
Internet-Draft EdDSA & Ed25519 May 2015
   import hashlib
  def sha512(s):
       return hashlib.sha512(s).digest()
   # Base field Z_p
  p = 2*+255 - 19 def modp_inv(x):
       return pow(x, p-2, p)
   # Curve constant
  d = -121665 * modp\_inv(121666) % p # Group order
   q = 2**252 + 27742317777372353535851937790883648493
   def sha512_modq(s):
       return int.from_bytes(sha512(s), "little") % q
```
Then follows functions to perform point operations.

```
Internet-Draft EdDSA & Ed25519 May 2015
# Points are represented as tuples (X, Y, Z, T) of extended coordinates,
# with x = X/Z, y = Y/Z, x*y = T/Zdef point_add(P, Q):
   A = (P[1]-P[0]) * (Q[1]-Q[0]) % p
    B = (P[1]+P[0]) * (Q[1]+Q[0]) % p
    C = 2 * P[3] * Q[3] * d % pD = 2 * P[2] * Q[2] % pE = B - AF = D-CG = D + CH = B+A return (E*F, G*H, F*G, E*H)
# Computes Q = s * Qdef point_mul(s, P):
    Q = (0, 1, 1, 0) # Neutral element
    while s > 0:
         # Is there any bit-set predicate?
        if s & 1:
           Q = point\_add(Q, P)P = point\_add(P, P)s >>= 1 return Q
def point_equal(P, Q):
    # x1 / z1 == x2 / z2 \le == x1 * z2 == x2 * z1if (P[0] \times Q[2] - Q[0] \times P[2]) % p != 0:
         return False
    if (P[1] \times Q[2] - Q[1] \times P[2]) % p != 0:
         return False
     return True
```

```
Josefsson & Moeller Expires November 13, 2015 [Page 10]
```

```
 Now follows functions for point compression.
```

```
Josefsson & Moeller Expires November 13, 2015 [Page 11]
Internet-Draft EdDSA & Ed25519 May 2015
# Square root of -1
modp_sqrt_m1 = pow(2, (p-1) // 4, p)# Compute corresponding x coordinate, with low bit corresponding to sign,
# or return None on failure
def recover_x(y, sign):
    x2 = (y*y-1) * modp_inv(d*y*y+1))if x2 == 0:
        if sign:
            return None
        else:
            return 0
     # Compute square root of x2
    x = pow(x2, (p+3) // 8, p)if (x*x - x2) % p != 0:
       x = x * \text{mod} p \text{sqrt}\text{m1} % p
    if (x*x - x2) % p != 0:
        return None
     if (x & 1) != sign:
       x = p - x return x
```

```
# Base point
```

```
g_y = 4 * \text{mod}p\_inv(5) % p
g_x = recover_x(g_y, 0)G = (g_x, g_y, 1, g_x * g_y * g_y)def point_compress(P):
   zinv = modp inv(P[2])
   x = P[0] * zinv % py = P[1] * zinv % preturn int.to_bytes(y | ((x \& 1) \& 255), 32, "little")def point_decompress(s):
    if len(s) != 32:
         raise Exception("Invalid input length for decompression")
    y = int.from_bytes(s, "little")
    sign = y \gg 255y \&=(1 \le 255) - 1x = recover_x(y, sign) if x is None:
        return None
    else:
        return (x, y, 1, x*y % p)Josefsson & Moeller Expires November 13, 2015 [Page 12]
Internet-Draft EdDSA & Ed25519 May 2015
   These are functions for manipulating the secret.
   def secret_expand(secret):
       if len(secret) != 32:
            raise Exception("Bad size of private key")
      h = sha512(secret)
      a = int. from_bytes(h[:32], "little")
      a &= (1 \leq 254) - 8a |= (1 \le 254) return (a, h[32:])
   def secret_to_public(secret):
        (a, dummy) = secret_expand(secret)
        return point_compress(point_mul(a, G))
   The signature function works as below.
   def sign(secret, msg):
```

```
 a, prefix = secret_expand(secret)
     A = point_compress(point_mul(a, G))
    r = sha512 \mod (prefix + msg)R = point_mull(r, G) Rs = point_compress(R)
    h = sha512_moodq(Rs + A + msg)s = (r + h * a) % q return Rs + int.to_bytes(s, 32, "little")
 And finally the verification function.
 def verify(public, msg, signature):
     if len(public) != 32:
         raise Exception("Bad public-key length")
     if len(signature) != 64:
         Exception("Bad signature length")
     A = point_decompress(public)
     if not A:
         return False
    Rs = signal =R = point\_decompress(Rs) if not R:
         return False
     s = int.from_bytes(signature[32:], "little")
    h = sha512_modq(Rs + public + msg)
    sB = point_mull(s, G)hA = point_{mul}(h, A) return point_equal(sB, point_add(R, hA))
```
Josefsson & Moeller Expires November 13, 2015 [Page 13]

<span id="page-14-1"></span>Internet-Draft EdDSA & Ed25519 May 2015

<span id="page-14-0"></span>[6](#page-14-0). Test Vectors for Ed25519

 Below is a sequence of octets with test vectors for the the Ed25519 signature algorithm. The octets are hex encoded and whitespace is inserted for readability. Private keys are 64 bytes, public keys 32 bytes, message of arbitrary length, and signatures are 64 bytes. The test vectors are taken from [\[ED25519-TEST-VECTORS](#page-20-8)] (but we removed the public key as a suffix of the secret key, and removed the message from the signature) and [\[ED25519-LIBGCRYPT-TEST-VECTORS](#page-20-9)].

 $---TEST 1$ 

```
 SECRET KEY:
   9d61b19deffd5a60ba844af492ec2cc4
   4449c5697b326919703bac031cae7f60
   PUBLIC KEY:
   d75a980182b10ab7d54bfed3c964073a
   0ee172f3daa62325af021a68f707511a
   MESSAGE (length 0 bytes):
   SIGNATURE:
    e5564300c360ac729086e2cc806e828a
   84877f1eb8e5d974d873e06522490155
   5fb8821590a33bacc61e39701cf9b46b
   d25bf5f0595bbe24655141438e7a100b
   ---TEST 2
   SECRET KEY:
   4ccd089b28ff96da9db6c346ec114e0f
   5b8a319f35aba624da8cf6ed4fb8a6fb
   PUBLIC KEY:
    3d4017c3e843895a92b70aa74d1b7ebc
   9c982ccf2ec4968cc0cd55f12af4660c
   MESSAGE (length 1 byte):
   72
   SIGNATURE:
   92a009a9f0d4cab8720e820b5f642540
   a2b27b5416503f8fb3762223ebdb69da
   085ac1e43e15996e458f3613d0f11d8c
   387b2eaeb4302aeeb00d291612bb0c00
  ---TEST 3
   SECRET KEY:
    c5aa8df43f9f837bedb7442f31dcb7b1
Josefsson & Moeller Expires November 13, 2015 [Page 14]
Internet-Draft EdDSA & Ed25519 May 2015
```
66d38535076f094b85ce3a2e0b4458f7

 PUBLIC KEY: fc51cd8e6218a1a38da47ed00230f058

### 0816ed13ba3303ac5deb911548908025

```
 MESSAGE (length 2 bytes):
 af82
```
## SIGNATURE:

 6291d657deec24024827e69c3abe01a3 0ce548a284743a445e3680d7db5ac3ac 18ff9b538d16f290ae67f760984dc659 4a7c15e9716ed28dc027beceea1ec40a

 -----TEST 1024 SECRET KEY: f5e5767cf153319517630f226876b86c 8160cc583bc013744c6bf255f5cc0ee5

 PUBLIC KEY: 278117fc144c72340f67d0f2316e8386 ceffbf2b2428c9c51fef7c597f1d426e

 MESSAGE (length 1023 bytes): 08b8b2b733424243760fe426a4b54908 632110a66c2f6591eabd3345e3e4eb98 fa6e264bf09efe12ee50f8f54e9f77b1 e355f6c50544e23fb1433ddf73be84d8 79de7c0046dc4996d9e773f4bc9efe57 38829adb26c81b37c93a1b270b20329d 658675fc6ea534e0810a4432826bf58c 941efb65d57a338bbd2e26640f89ffbc 1a858efcb8550ee3a5e1998bd177e93a 7363c344fe6b199ee5d02e82d522c4fe ba15452f80288a821a579116ec6dad2b 3b310da903401aa62100ab5d1a36553e 06203b33890cc9b832f79ef80560ccb9 a39ce767967ed628c6ad573cb116dbef efd75499da96bd68a8a97b928a8bbc10 3b6621fcde2beca1231d206be6cd9ec7 aff6f6c94fcd7204ed3455c68c83f4a4 1da4af2b74ef5c53f1d8ac70bdcb7ed1 85ce81bd84359d44254d95629e9855a9 4a7c1958d1f8ada5d0532ed8a5aa3fb2 d17ba70eb6248e594e1a2297acbbb39d 502f1a8c6eb6f1ce22b3de1a1f40cc24 554119a831a9aad6079cad88425de6bd

 e1a9187ebb6092cf67bf2b13fd65f270 88d78b7e883c8759d2c4f5c65adb7553 878ad575f9fad878e80a0c9ba63bcbcc 2732e69485bbc9c90bfbd62481d9089b eccf80cfe2df16a2cf65bd92dd597b07 07e0917af48bbb75fed413d238f5555a 7a569d80c3414a8d0859dc65a46128ba b27af87a71314f318c782b23ebfe808b 82b0ce26401d2e22f04d83d1255dc51a ddd3b75a2b1ae0784504df543af8969b e3ea7082ff7fc9888c144da2af58429e c96031dbcad3dad9af0dcbaaaf268cb8 fcffead94f3c7ca495e056a9b47acdb7 51fb73e666c6c655ade8297297d07ad1 ba5e43f1bca32301651339e22904cc8c 42f58c30c04aafdb038dda0847dd988d cda6f3bfd15c4b4c4525004aa06eeff8 ca61783aacec57fb3d1f92b0fe2fd1a8 5f6724517b65e614ad6808d6f6ee34df f7310fdc82aebfd904b01e1dc54b2927 094b2db68d6f903b68401adebf5a7e08 d78ff4ef5d63653a65040cf9bfd4aca7 984a74d37145986780fc0b16ac451649 de6188a7dbdf191f64b5fc5e2ab47b57 f7f7276cd419c17a3ca8e1b939ae49e4 88acba6b965610b5480109c8b17b80e1 b7b750dfc7598d5d5011fd2dcc5600a3 2ef5b52a1ecc820e308aa342721aac09 43bf6686b64b2579376504ccc493d97e 6aed3fb0f9cd71a43dd497f01f17c0e2 cb3797aa2a2f256656168e6c496afc5f b93246f6b1116398a346f1a641f3b041 e989f7914f90cc2c7fff357876e506b5 0d334ba77c225bc307ba537152f3f161 0e4eafe595f6d9d90d11faa933a15ef1 369546868a7f3a45a96768d40fd9d034 12c091c6315cf4fde7cb68606937380d b2eaaa707b4c4185c32eddcdd306705e 4dc1ffc872eeee475a64dfac86aba41c 0618983f8741c5ef68d3a101e8a3b8ca c60c905c15fc910840b94c00a0b9d0

#### SIGNATURE:

 0aab4c900501b3e24d7cdf4663326a3a 87df5e4843b2cbdb67cbf6e460fec350 aa5371b1508f9f4528ecea23c436d94b 5e8fcd4f681e30a6ac00a9704a188a03 <span id="page-18-0"></span>Internet-Draft EdDSA & Ed25519 May 2015 -----TEST 1A -----An additional test with the data from test 1 but using an -----uncompressed public key. SECRET KEY: 9d61b19deffd5a60ba844af492ec2cc4 4449c5697b326919703bac031cae7f60 PUBLIC KEY: 0455d0e09a2b9d34292297e08d60d0f6 20c513d47253187c24b12786bd777645 ce1a5107f7681a02af2523a6daf372e1 0e3a0764c9d3fe4bd5b70ab18201985a d7 MSG (length 0 bytes): SIGNATURE: e5564300c360ac729086e2cc806e828a 84877f1eb8e5d974d873e06522490155 5fb8821590a33bacc61e39701cf9b46b d25bf5f0595bbe24655141438e7a100b  $---TEST$  1B -----An additional test with the data from test 1 but using an -----compressed prefix. SECRET KEY: 9d61b19deffd5a60ba844af492ec2cc4 4449c5697b326919703bac031cae7f60 PUBLIC KEY: 40d75a980182b10ab7d54bfed3c96407 3a0ee172f3daa62325af021a68f70751 1a MESSAGE (length 0 bytes): SIGNATURE: e5564300c360ac729086e2cc806e828a 84877f1eb8e5d974d873e06522490155

d25bf5f0595bbe24655141438e7a100b

-----

<span id="page-19-0"></span>[7](#page-19-0). Acknowledgements

 Feedback on this document was received from Werner Koch, Damien Miller, Bob Bradley, and Franck Rondepierre. The test vectors were double checked by Bob Bradley using 3 separate implementations (one

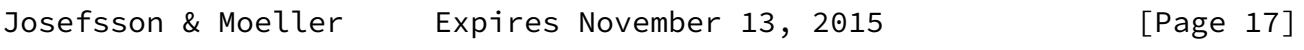

<span id="page-19-2"></span>Internet-Draft EdDSA & Ed25519 May 2015

 based on TweetNaCl and 2 different implementations based on code from SUPERCOP).

<span id="page-19-1"></span>[8](#page-19-1). IANA Considerations

None.

- <span id="page-19-3"></span>[9](#page-19-3). Security Considerations
- <span id="page-19-4"></span>[9.1](#page-19-4). Side-channel leaks

 For implementations performing signatures, secrecy of the key is fundamental. It is possible to protect against some side-channel attacks by ensuring that the implementation executes exactly the same sequence of instructions and performs exactly the same memory accesses, for any value of the secret key.

 To make an implementation side-channel silent in this way, the modulo p arithmetic must not use any data-dependent branches, e.g., related to carry propagation. Side channel-silent point addition is straight-forward, thanks to the unified formulas.

 Scalar multiplication, multiplying a point by an integer, needs some additional effort to implement in a side-channel silent manner. One simple approach is to implement a side-channel silent conditional assignment, and use together with the binary algorithm to examine one bit of the integer at a time.

 Note that the example implementation in this document does not attempt to be side-channel silent.

<span id="page-19-5"></span>[10.](#page-19-5) References

<span id="page-20-0"></span>[10.1](#page-20-0). Normative References

 [RFC4634] Eastlake, D. and T. Hansen, "US Secure Hash Algorithms (SHA and HMAC-SHA)", [RFC 4634](https://datatracker.ietf.org/doc/pdf/rfc4634), July 2006.

<span id="page-20-7"></span> [I-D.irtf-cfrg-curves] Langley, A., Salz, R., and S. Turner, "Elliptic Curves for Security", [draft-irtf-cfrg-curves-01](https://datatracker.ietf.org/doc/pdf/draft-irtf-cfrg-curves-01) (work in progress), January 2015.

<span id="page-20-1"></span>[10.2](#page-20-1). Informative References

 [RFC4086] Eastlake, D., Schiller, J., and S. Crocker, "Randomness Requirements for Security", [BCP 106](https://datatracker.ietf.org/doc/pdf/bcp106), [RFC 4086](https://datatracker.ietf.org/doc/pdf/rfc4086), June 2005.

Josefsson & Moeller Expires November 13, 2015 [Page 18]

<span id="page-20-2"></span>

Internet-Draft EdDSA & Ed25519 May 2015

<span id="page-20-3"></span> [EDDSA] Bernstein, D., Duif, N., Lange, T., Schwabe, P., and B. Yang, "High-speed high-security signatures", WWW [http://ed25519.cr.yp.to/ed25519-20110926.pdf,](http://ed25519.cr.yp.to/ed25519-20110926.pdf) September 2011.

<span id="page-20-5"></span>[Faster-ECC]

 Bernstein, D. and T. Lange, "Faster addition and doubling on elliptic curves", WWW [http://eprint.iacr.org/2007/286,](http://eprint.iacr.org/2007/286) July 2007.

<span id="page-20-6"></span>[Edwards-revisited]

 Hisil, H., Wong, K., Carter, G., and E. Dawson, "Twisted Edwards Curves Revisited", WWW <http://eprint.iacr.org/2008/522>, December 2008.

<span id="page-20-4"></span>[CURVE25519]

 Bernstein, D., "Curve25519: new Diffie-Hellman speed records", WWW<http://cr.yp.to/ecdh.html>, February 2006.

<span id="page-20-8"></span>[ED25519-TEST-VECTORS]

 Bernstein, D., Duif, N., Lange, T., Schwabe, P., and B. Yang, "Ed25519 test vectors", WWW [http://ed25519.cr.yp.to/python/sign.input,](http://ed25519.cr.yp.to/python/sign.input) July 2011.

<span id="page-20-9"></span> [ED25519-LIBGCRYPT-TEST-VECTORS] Koch, W., "Ed25519 Libgcrypt test vectors", WWW

```
 http://git.gnupg.org/cgi-
              bin/gitweb.cgi?p=libgcrypt.git;a=blob;f=tests/t-ed25519.in
              p;h=e13566f826321eece65e02c593bc7d885b3dbe23;hb=refs/
              heads/master, July 2014.
Appendix A. Ed25519 Python Library
   Below is an example implementation of Ed25519 written in Python,
   version 3.2 or higher is required.
# Loosely based on the public domain code at
# http://ed25519.cr.yp.to/software.html
#
# Needs python-3.2
import hashlib
def sha512(s):
    return hashlib.sha512(s).digest()
# Base field Z_p
Josefsson & Moeller Expires November 13, 2015 [Page 19]
Internet-Draft EdDSA & Ed25519 May 2015
p = 2**255 - 19def modp_inv(x):
   return pow(x, p-2, p)# Curve constant
d = -121665 * modp\_inv(121666) % p# Group order
q = 2**252 + 27742317777372353535851937790883648493
def sha512_modq(s):
    return int.from_bytes(sha512(s), "little") % q
# Points are represented as tuples (X, Y, Z, T) of extended coordinates,
# with x = X/Z, y = Y/Z, x*y = T/Z
```

```
def point_add(P, Q):
   A = (P[1]-P[0]) * (Q[1]-Q[0]) % p
   B = (P[1]+P[0]) \times (Q[1]+Q[0]) % p
   C = 2 * P[3] * Q[3] * d % pD = 2 * P[2] * Q[2] % pE = B-AF = D-CG = D + CH = B+A return (E*F, G*H, F*G, E*H)
# Computes Q = s \times Qdef point_mul(s, P):
   Q = (0, 1, 1, 0) # Neutral element
   while s > 0:
        # Is there any bit-set predicate?
        if s & 1:
          Q = point\_add(Q, P)P = point\_add(P, P)s >>= 1 return Q
def point_equal(P, Q):
    # x1 / z1 == x2 / z2 <==> x1 * z2 == x2 * z1
   if (P[0] \times Q[2] - Q[0] \times P[2]) % p != 0:
         return False
Josefsson & Moeller Expires November 13, 2015 [Page 20]
Internet-Draft EdDSA & Ed25519 May 2015
   if (P[1] \times Q[2] - Q[1] \times P[2]) % p != 0:
        return False
     return True
# Square root of -1
modp_sqrt_m1 = pow(2, (p-1) // 4, p)# Compute corresponding x coordinate, with low bit corresponding to sign,
# or return None on failure
def recover_x(y, sign):
   x2 = (y*y-1) * modp_inv(d*y*y+1))
```

```
if x2 == 0:
         if sign:
             return None
         else:
             return 0
     # Compute square root of x2
    x = pow(x2, (p+3) // 8, p)if (x*x - x2) % p != 0:
        x = x * \text{mod} p_sqrt_m1 % p
    if (x*x - x2) % p != 0:
         return None
     if (x & 1) != sign:
        x = p - x return x
# Base point
g_y = 4 * \text{mod}p\_inv(5) % p
g_x = recover_x(g_y, 0)G = (g_x, g_y, 1, g_x * g_y * p)def point_compress(P):
    zinv = modp\_inv(P[2])x = P[0] * zinv % py = P[1] * zinv % p return int.to_bytes(y | ((x & 1) << 255), 32, "little")
def point_decompress(s):
     if len(s) != 32:
         raise Exception("Invalid input length for decompression")
     y = int.from_bytes(s, "little")
    sign = y \gg 255y \&=(1 \le 255) - 1Josefsson & Moeller Expires November 13, 2015 [Page 21]
Internet-Draft                         EdDSA & Ed25519                     May 2015
    x = recover_x(y, sign) if x is None:
         return None
     else:
         return (x, y, 1, x*y % p)
```

```
def secret expand(secret):
     if len(secret) != 32:
         raise Exception("Bad size of private key")
    h = sha512(secret)
    a = int. from bytes(h[:32], "little")
    a &= (1 \le \le 254) - 8a |= (1 \le 254) return (a, h[32:])
def secret_to_public(secret):
     (a, dummy) = secret_expand(secret)
     return point_compress(point_mul(a, G))
def sign(secret, msg):
     a, prefix = secret_expand(secret)
    A = point\_compress(point_mull(a, G))r = sha512 \mod (prefix + msg)R = point_mull(r, G)Rs = point_{compress}(R)h = sha512_model(Rs + A + msg)s = (r + h * a) % q return Rs + int.to_bytes(s, 32, "little")
def verify(public, msg, signature):
     if len(public) != 32:
         raise Exception("Bad public-key length")
     if len(signature) != 64:
         Exception("Bad signature length")
     A = point_decompress(public)
     if not A:
         return False
     Rs = signature[:32]
    R = point decompress(Rs) if not R:
         return False
     s = int.from_bytes(signature[32:], "little")
    h = sha512_model(Rs + public + msg)sB = point_mull(s, G)
```
Josefsson & Moeller Expires November 13, 2015 [Page 22]

<span id="page-24-0"></span>

```
hA = point mul(h, A) return point_equal(sB, point_add(R, hA))
Appendix B. Library driver
    Below is a command-line tool that uses the library above to perform
    computations, for interactive use or for self-checking.
    import sys
    import binascii
    from ed25519 import *
    def point_valid(P):
       zinv = modp\_inv(P[2])x = P[0] * zinv % py = P[1] * zinv % passert (x*y - P[3]*zinv) % p == 0
       return (-x*x + y*y - 1 - d*x*x*y*y) % p == 0 assert point_valid(G)
   Z = (0, 1, 1, 0) assert point_valid(Z)
    assert point_equal(Z, point_add(Z, Z))
    assert point_equal(G, point_add(Z, G))
    assert point_equal(Z, point_mul(0, G))
    assert point_equal(G, point_mul(1, G))
    assert point_equal(point_add(G, G), point_mul(2, G))
   for i in range(0, 100):
        assert point_valid(point_mul(i, G))
   assert point_equal(Z, point_mul(q, G))
    def munge_string(s, pos, change):
        return (s[:pos] +
                int.to_bytes(s[pos] ^ change, 1, "little") +
               s[pos+1:]) # Read a file in the format of
    # http://ed25519.cr.yp.to/python/sign.input
   line = 0 while True:
        line = sys.stdin.readline()
        if not line:
            break
        lineno = lineno + 1
        print(lineno)
        fields = line.split(":")
```

```
Internet-Draft EdDSA & Ed25519 May 2015
      secret = (binascii.unhexlify(fields[0]))[:32]public = binascii.unhexlify(fields[1])
      msg = binascii.unhexlifty(fields[2])signature = binascii.unhexlify(fields[3])[:64]
       assert public == secret_to_public(secret)
       assert signature == sign(secret, msg)
       assert verify(public, msg, signature)
      if len(msg) == 0:
          bad_msg = b''x'' else:
          bad_msg = munge_string(msg, len(msg) // 3, 4) assert not verify(public, bad_msg, signature)
       bad_signature = munge_string(signature, 20, 8)
       assert not verify(public, msg, bad_signature)
       bad_signature = munge_string(signature, 40, 16)
       assert not verify(public, msg, bad_signature)
Authors' Addresses
    Simon Josefsson
   SJD AB
   Email: simon@josefsson.org
   URI: http://josefsson.org/
```
Niels Moeller

Email: nisse@lysator.liu.se

Josefsson & Moeller Expires November 13, 2015 [Page 24]